2024年度

# 児童募集要項

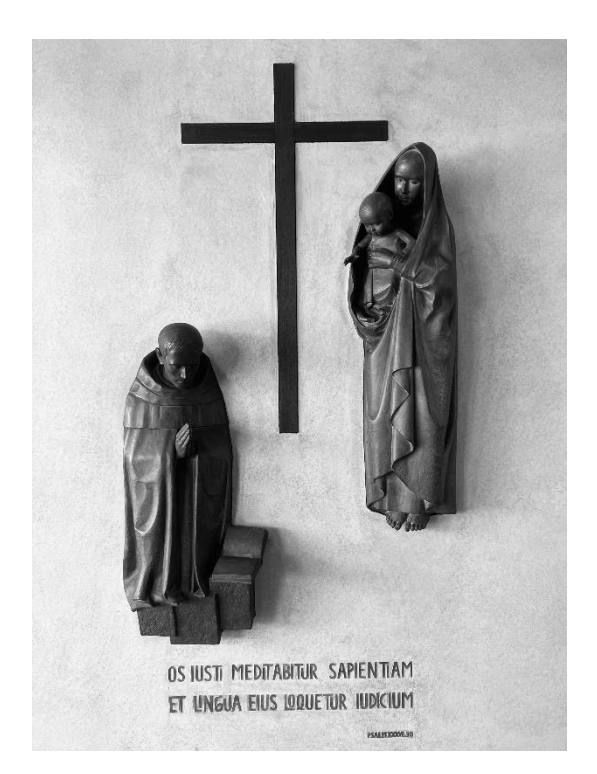

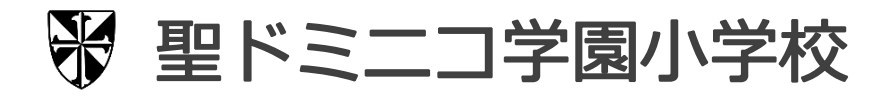

## 2024年度 入学試験概要

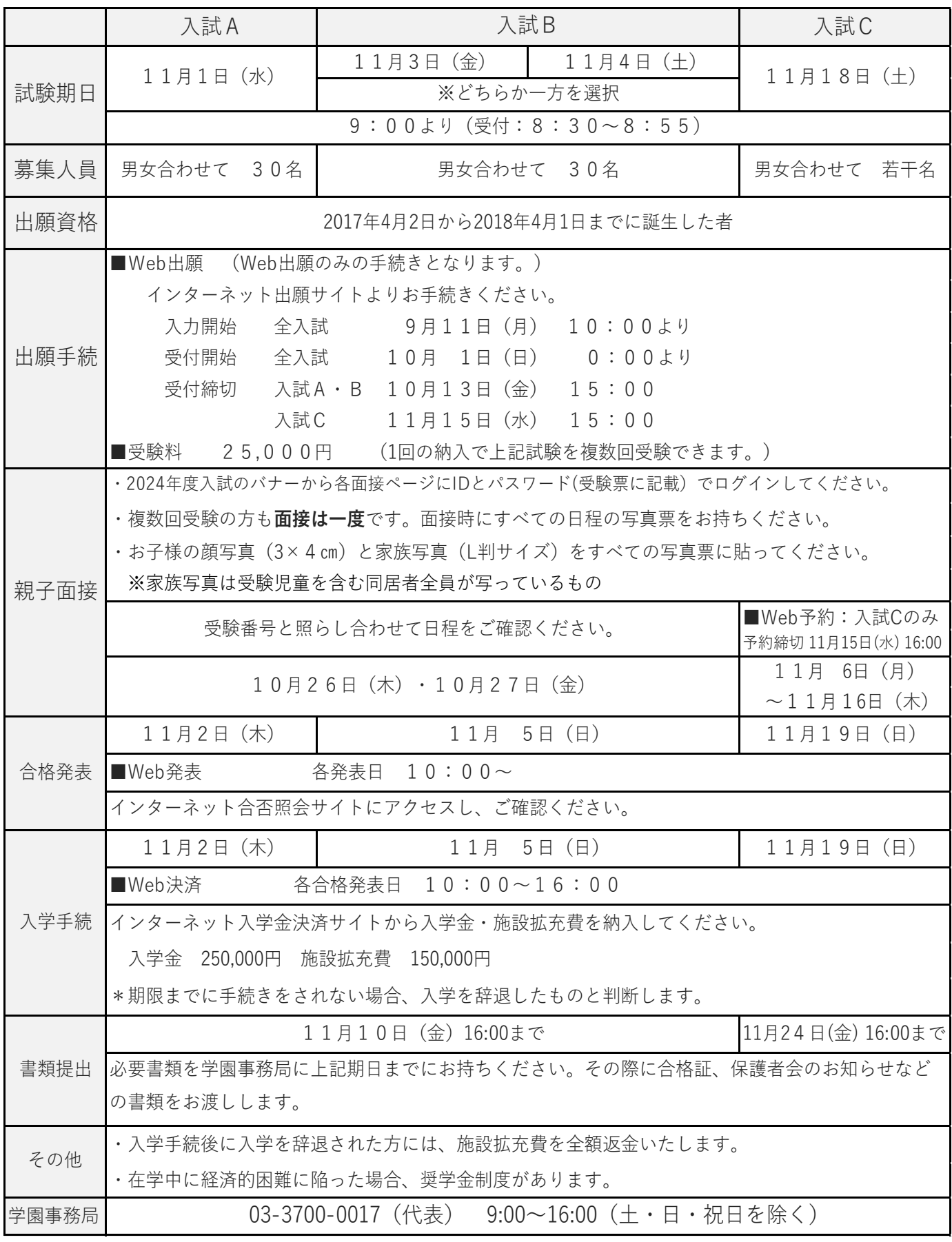

〈個人情報保護について〉

本校の入学試験に際して、ご提供いただいた個人情報は本校入学試験及びこれらに付随する業務以外の目的には使用いたしません。

### 面接試験について

- ●面接試験ついて
- ホームページの「2024 年度入試」のバナーからアクセスし、「入試 A・B 面接日程」、「入試 C 面接試験申込み」の各ページに受験票に記載 されている「共通ログイン ID」・「共通ログインパスワード」を入力してください。
- 入試 A・B を受験される方は 10/26(木)・10/27(金)のいずれかの一日になります。受験番号で面接日、時刻を確認してください。
- 入試 C のみを受験される方は、出願完了後、「入試 C 面接試験申込み」から面接日を予約してください。お申し込みいただくと、返信メール が届きますので、必ずご確認ください。

●面接当日について

- 志願者と両親で面接(約 20 分)を行います。ご両親のうちどちらかが欠席する場合はお早めに学園事務局へお知らせください。
- 写真票は受験票と切り離し、受付で提示してください。
- 写真票(試験するすべてのもの)、上履き、靴袋をお持ちください。

#### 入学試験について (入試 A・B・C 共通)

#### ●持ち物

【受験生】

- ① 上履き(室内用運動靴)
- ② 体操服上・下(園で着ているもので構いません。)
- ③ 水筒(ペットボトル・ストロー式は不可。ふたかコップで飲むようにしてください。) ※体操服、水筒は手提げに入れてお子様に持たせてください。

【保護者】 受験票、上履き、靴袋

- ●試験内容: ペーパーテスト、集団行動
- ●入試当日の流れ

・受付時刻は 8:30 から 8:55までです。時間に余裕をもってお越しください。 ・受付で受験票を提示し、ゼッケンをお受け取りください。 受付 ・駐車場をご利用の方は、試験終了までお車の移動はできません。 ・カードの名前と番号を確認し、お子様にゼッケンをつけてください。 ・上履きに履き替えさせてください。(外靴は保護者の方がお持ちください。) 準備 ・手提げ(体操服・水筒)をお子様に持たせてください。 (体操服など、風呂敷や巾着でまとめても構いません。) ・お子様は、係の教員が試験会場にお連れします。 ・試験終了までランチルームで待機していただきます。 待機 ・控室は飲食可能です。控え室にはお茶を用意しています。 ・教室ごとに解散時刻が違いますので、係の指示があるまでお待ちください。 ・お子様を教員が昇降口にお連れします。 解散 ・11:30頃、教室ごとの解散になります。

・お子様のゼッケンを外して、近くの教員にお渡しください。

## Web Web出願(インターネット出願)手続きの流れと注意事項

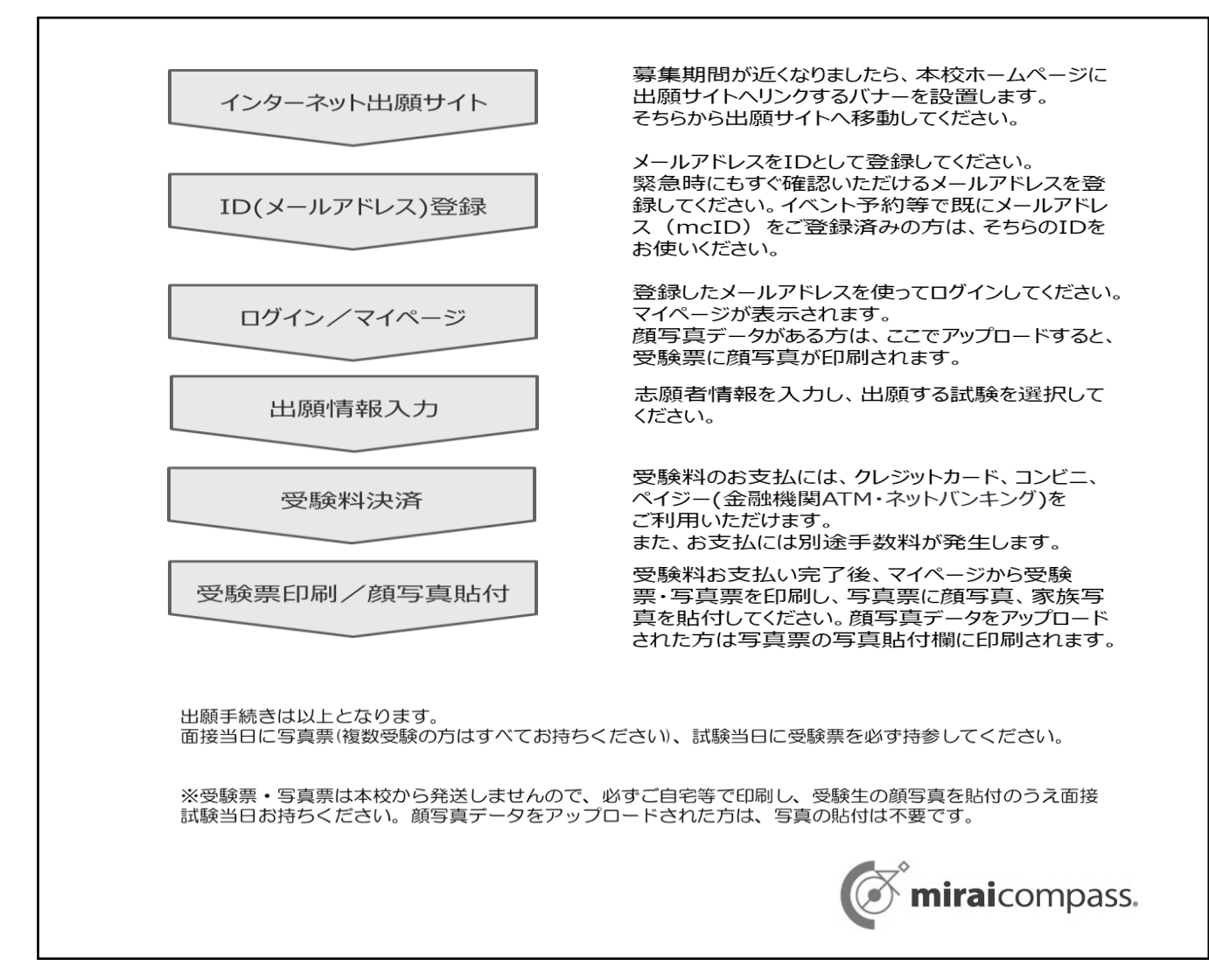

#### 【注意事項】

- 1. イベント予約や資料請求で既にメールアドレス (mcID) を登録している場合は、同じメールアドレス (mcID) を使用してください。 また、本校以外の miraicompass サイトでメールアドレスを共通 ID(mcID)としてご登録済みの方は、再度のご登録は不要で す。追加出願など複数の入試を出願する場合も、必ず同じメールアドレスでログインしてください。
- 2. 本校以外の miraicompass サイトで共通 ID (mcID) としてご登録済みの方で、顔写真データをアップロードされている場合は、 再度のアップロードは不要です。
- 3. 氏名等の漢字で、当サイトに正しく登録できない文字がある場合は、チェックボックスにその旨のチェックを入れ、簡易字体等に置き換 えて入力してください。必須項目の入力がすべて済むと一時保存ができます。マイページに戻ると、「申込確認」より、入力した内容の 確認印字ができます。
- 4. 受験料支払方法を確定して申込んだ後は、入力内容の誤りをインターネット上で訂正することはできませんので、十分確認(必要が あれば訂正)を行ってください。
- 5. 受験料支払後の試験変更はできません。万が一、個人情報の入力に誤りを発見した場合は、本校までお問い合わせください。 ※お支払方法により、事務手数料が異なります。必ずご確認の上、お申込み下さい。 ※一旦納入された受験料は、理由の如何を問わず返金できません。
- 6. キャッシュカードをご利用の場合は、ATM 設置金融機関のキャッシュカードをご用意ください。(例:ゆうちょ銀行の場合、ゆうちょ ATM のみご利用いただけます。) 現金でのお支払いも可能です。 (10 万円まで)
- 7. ATM 操作途中で操作を取りやめ、異なる金融機関 ATM にて再操作するとロックがかかります。ご注意ください。
- 8. 受験票、写真票は、本校から発送しませんので、必ずご自宅やコンビニ等で印刷してください。
- 9. また、入学手続時に受験票を確認するため、それまで各自で保管してください。

※今後の情勢の推移を踏まえ、やむなく日程や内容を変更する場合がございます。